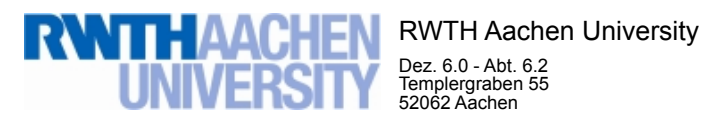

Dez. 6.0 - Abt. 6.2 Templergraben 55 52062 Aachen

Tel.: 0241 80 99088 E-Mail: lehre@rwth-aachen.de

RWTH Aachen University - Dez. 6.0/Abt. 6.2

Sehr geehrter Herr Dr.-Ing. Dipl.-Päd. Claus Helmut Pütz (PERSÖNLICH)

#### Auswertungsbericht der Studentischen Lehrveranstaltungsbewertung

Sehr geehrter Herr Dr.-Ing. Dipl.-Päd. Pütz,

hiermit erhalten Sie die Ergebnisse der Lehrveranstaltungsbewertung aus dem SS 18 zu Ihrer Umfrage "Vorkurs (1) / Einstieg in Räumliches Denken und Konstruieren mit CAD" (Veranstaltungstyp: Vorlesung + Übung).

Bitte besprechen Sie die Ergebnisse mit Ihren Studierenden.

Für Rückfragen stehe ich Ihnen jederzeit gerne zur Verfügung.

Weitere Informationen zur Studentischen Lehrveranstaltungsbewertung erhalten Sie auf unserer Internetseite (Link: http://www.rwth-aachen.de/go/id/bjom).

Mit freundlichen Grüßen Maik Egyptien \_

RWTH Aachen University Abteilung 6.2 - Lehre Templergraben 55 52062 Aachen Tel: 0241/80-99088 Fax: 0241/80-92103 E-Mail: lehre@rwth-aachen.de http://www.rwth-aachen.de

#### Vorkurs (1) / Einstieg in Räumliches Denken und Konstruieren mit CAD Lehrveranstaltungsnummer: 18ss-06571\_1 **Globalwerte** Globalindikator  $\overline{\mathsf{q}}$  $s=0.8$ 1 2 3 4 5 Konzept der Vorlesung and the set of the set of the set of the set of the set of the set of the set of the set of the set of the set of the set of the set of the set of the set of the set of the set of the set of the set  $\begin{array}{ccc} - & + & \text{ 1.33} \\ - & - & - & - \\ \text{ 1.33} & - & - & - \\ \text{ 2.33} & - & - & - \\ \text{ 3.41} & - & - & - \\ \text{ 4.51} & - & - & - \\ \text{ 5.52} & - & - & - \\ \text{ 5.63} & - & - & - \\ \text{ 6.71} & - & - & - \\ \text{ 7.81} & - & - & - \\ \text{ 8.91} & - & - & - \\ \text{ 9.11} & - & - & - \\ \text{ 10.12} & - & - & - \\ \text{ 11.33} & - & -$ 1 2 3 4 5 Konzept der Übung  $\frac{1}{1}$   $\frac{2}{1}$   $\frac{3}{1}$   $\frac{4}{1}$   $\frac{5}{1}$  +  $\frac{5}{1}$   $\frac{5}{1}$   $\frac{5}{1}$   $\frac{5}{1}$   $\frac{7}{1}$   $\frac{1}{1}$   $\frac{2}{1}$   $\frac{3}{1}$   $\frac{4}{1}$   $\frac{5}{1}$   $\frac{5}{1}$   $\frac{7}{1}$   $\frac{7}{1}$   $\frac{1}{1}$   $\frac{2}{1}$   $s=0,7$ 1 2 3 4 5 Vermittlung und Verhalten Vorlesung music et al.  $\frac{2}{\frac{1}{2}}$  and  $\frac{3}{4}$  and  $\frac{4}{3}$  and  $\frac{5}{16}$  music  $\frac{1}{5}$  music  $\frac{5}{5}$  $\begin{array}{ccc} \cdot & \begin{array}{ccc} \cdot & \end{array} & \begin{array}{ccc} \cdot & \end{array} & \begin{array}{ccc} \cdot & \end{array} & \begin{array}{ccc} \cdot & \end{array} & \begin{array}{ccc} \cdot & \end{array} & \begin{array}{ccc} \circ & \cdot & \end{array} & \begin{array}{ccc} \circ & \cdot & \end{array} & \begin{array}{ccc} \circ & \cdot & \end{array} & \end{array}$ 1 2 3 4 5 Vermittlung und Verhalten Übung music verweisert der der anti-terminenten auch der anti-terminen versien werten  $s=0.8$ 1 2 3 4 5

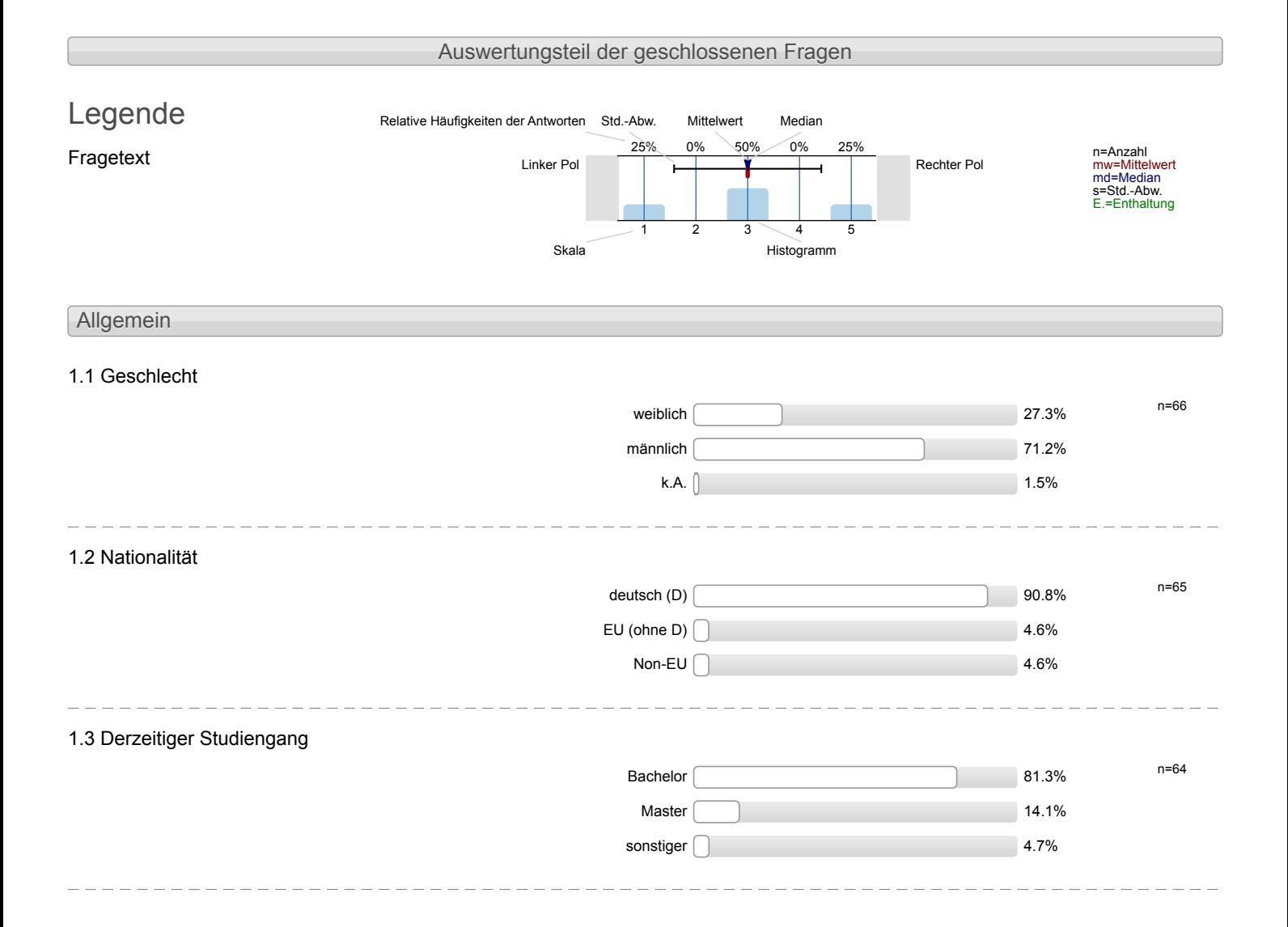

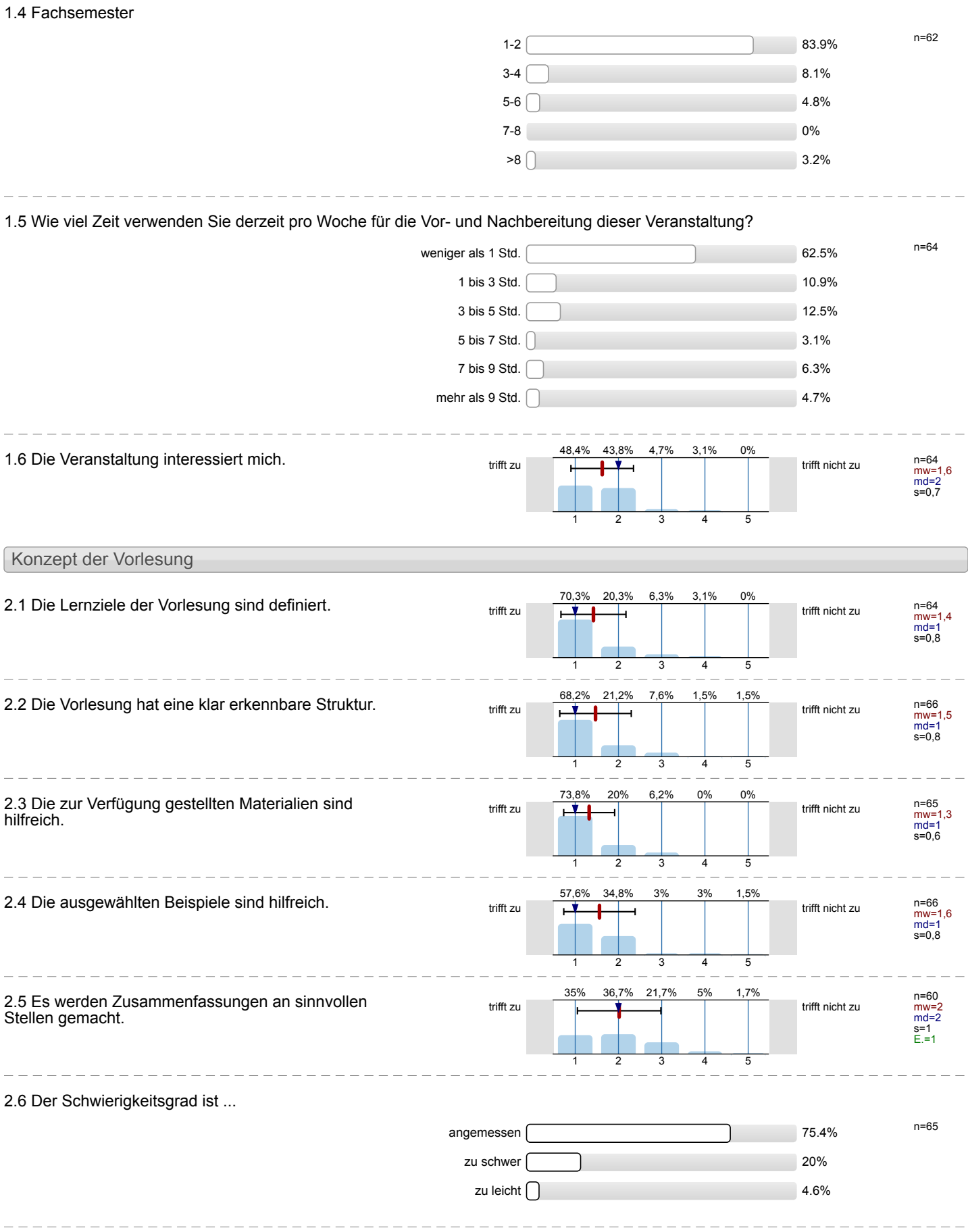

2.7 Ich bewerte das Konzept der Vorlesung mit ...

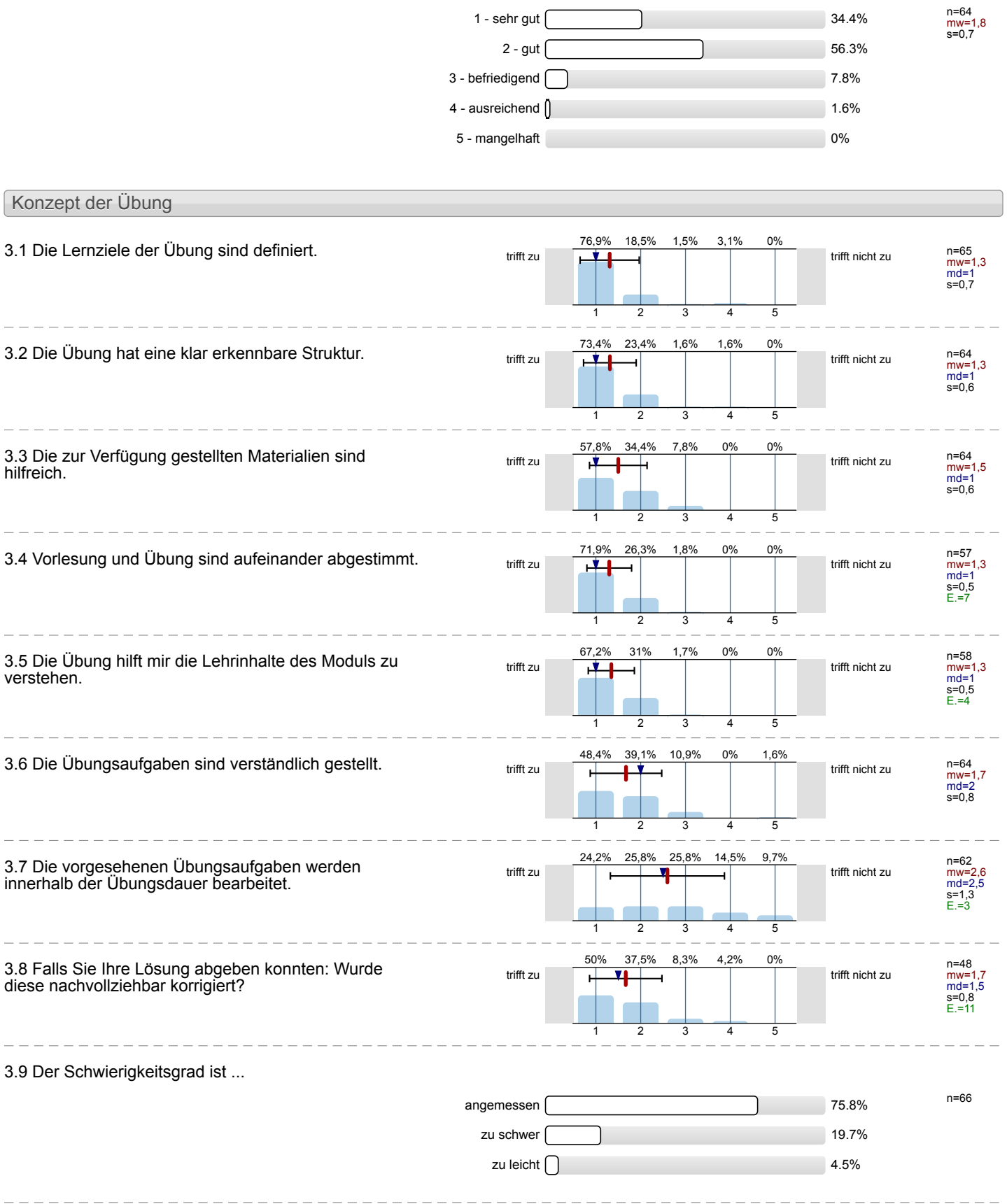

L

#### 3.10 Ich bewerte das Konzept der Übung mit ...

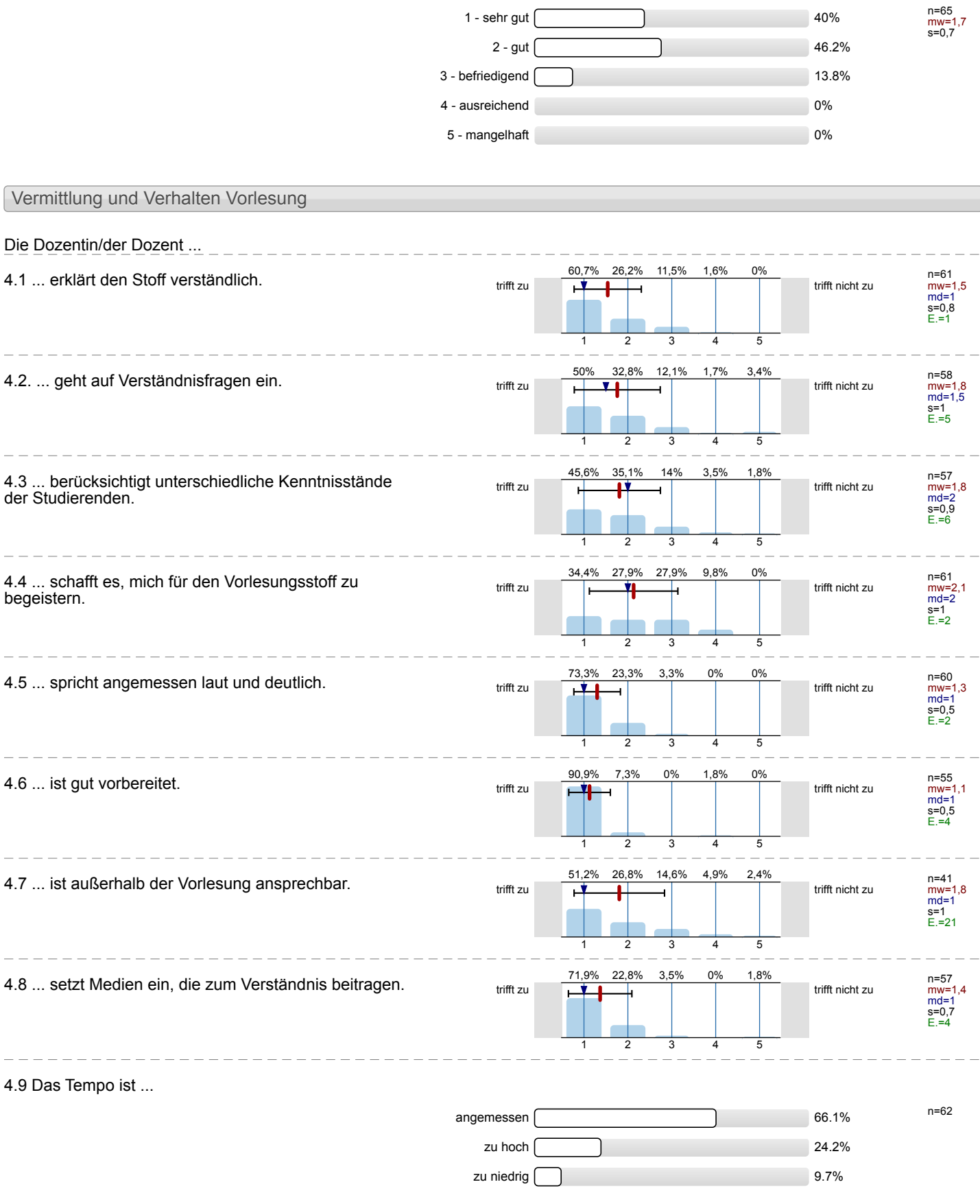

 $\overline{a}$ 

 $\frac{1}{2}$ 

 $\frac{1}{2}$ 

 $\overline{a}$ 

 $\overline{a}$ 

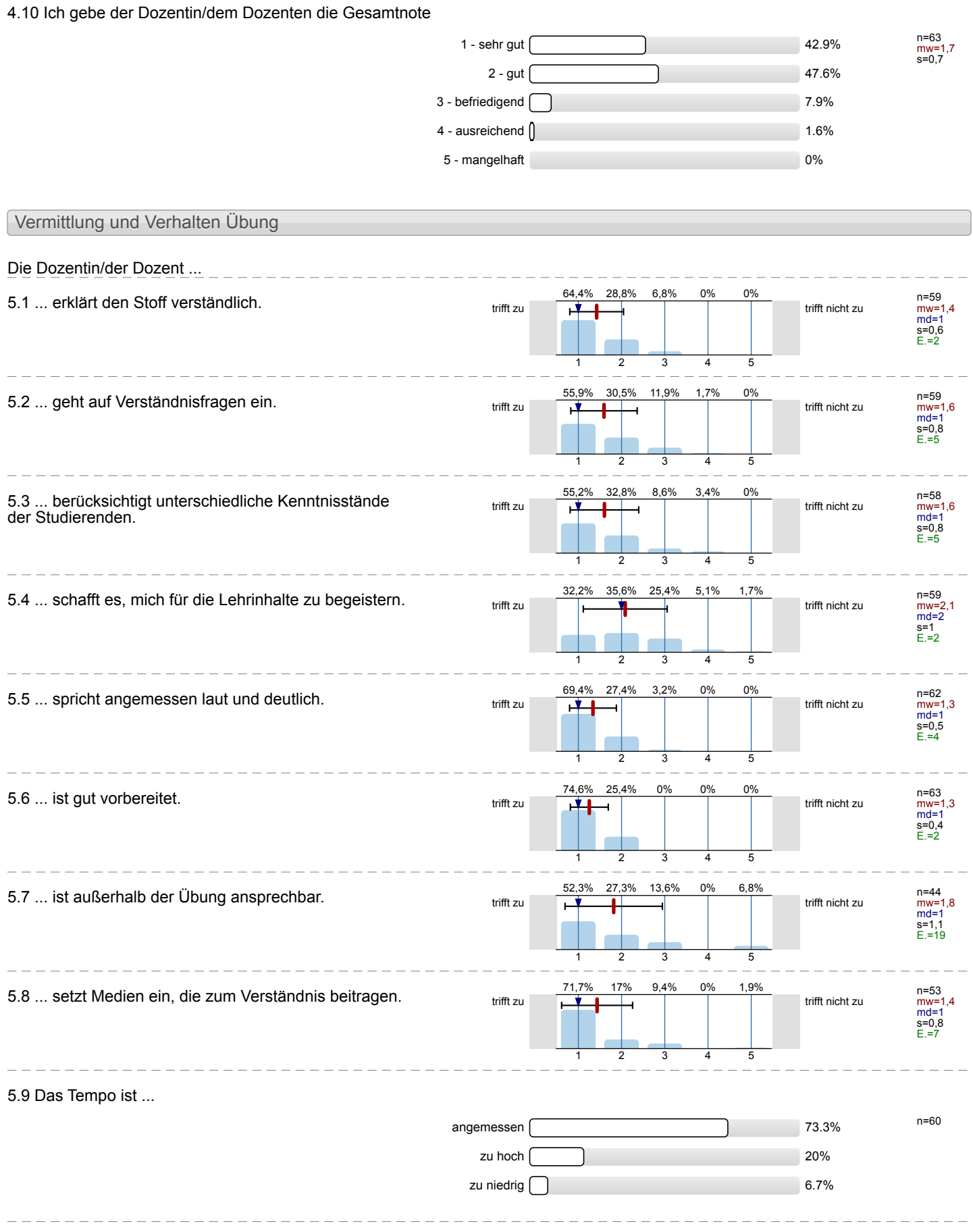

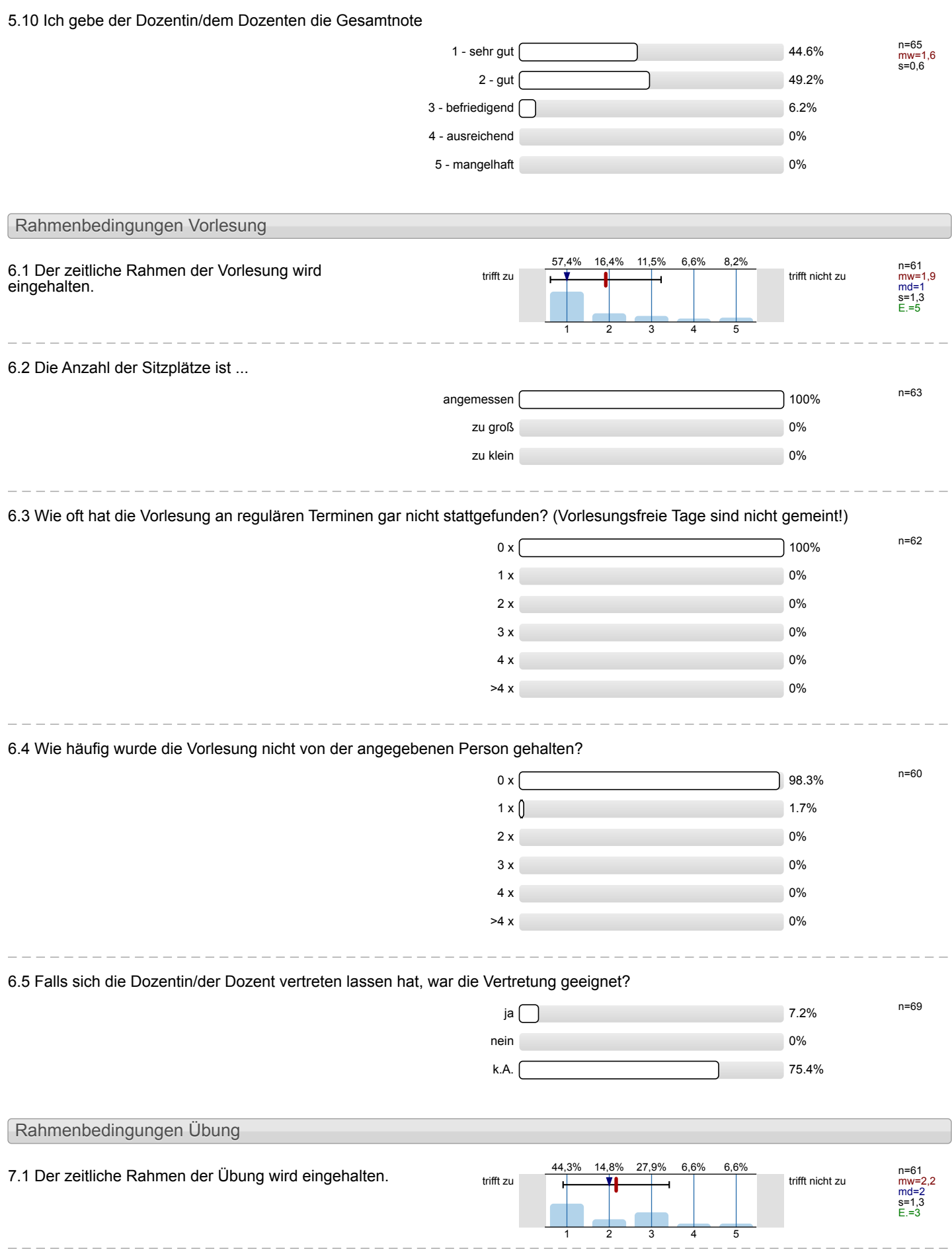

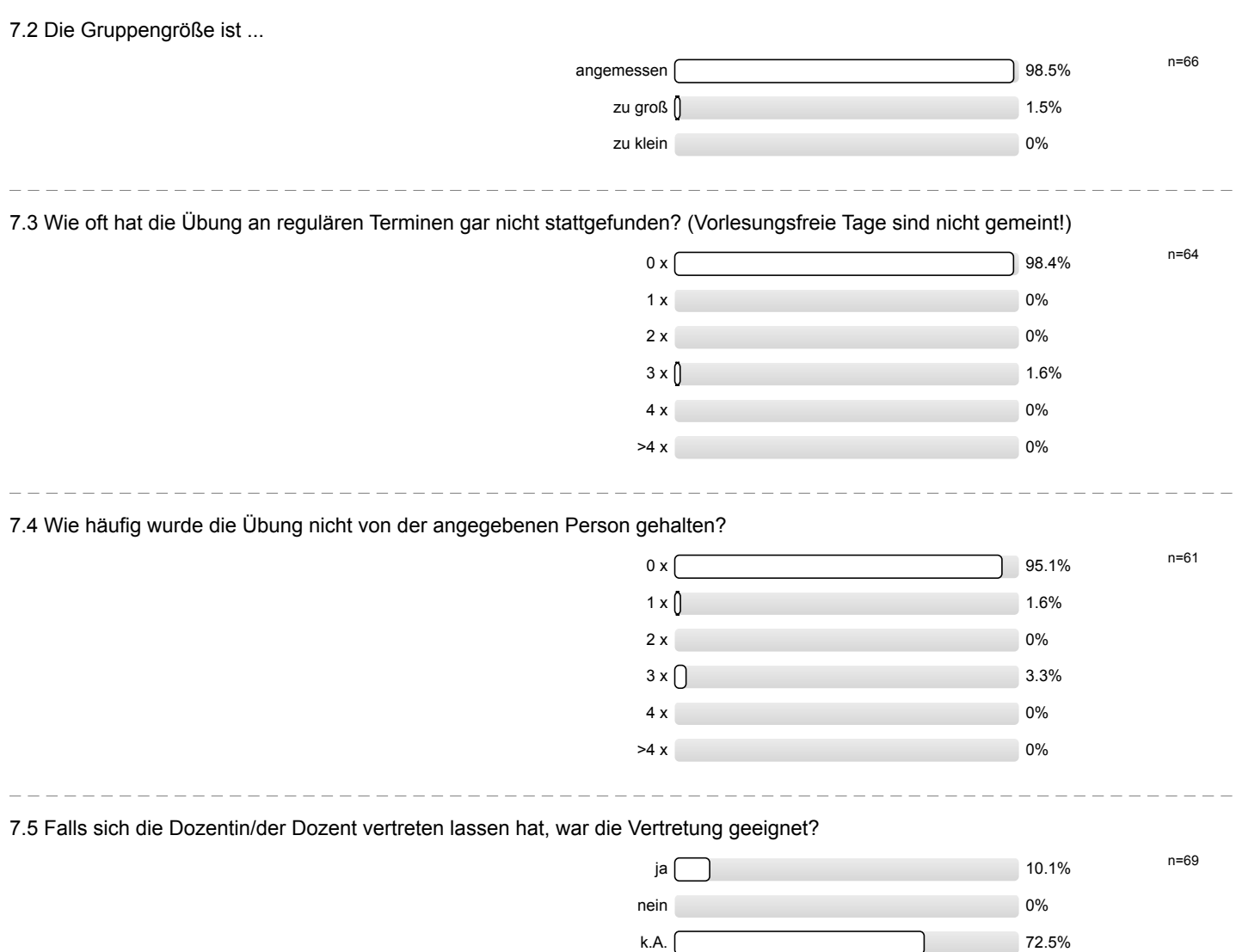

## Profillinie

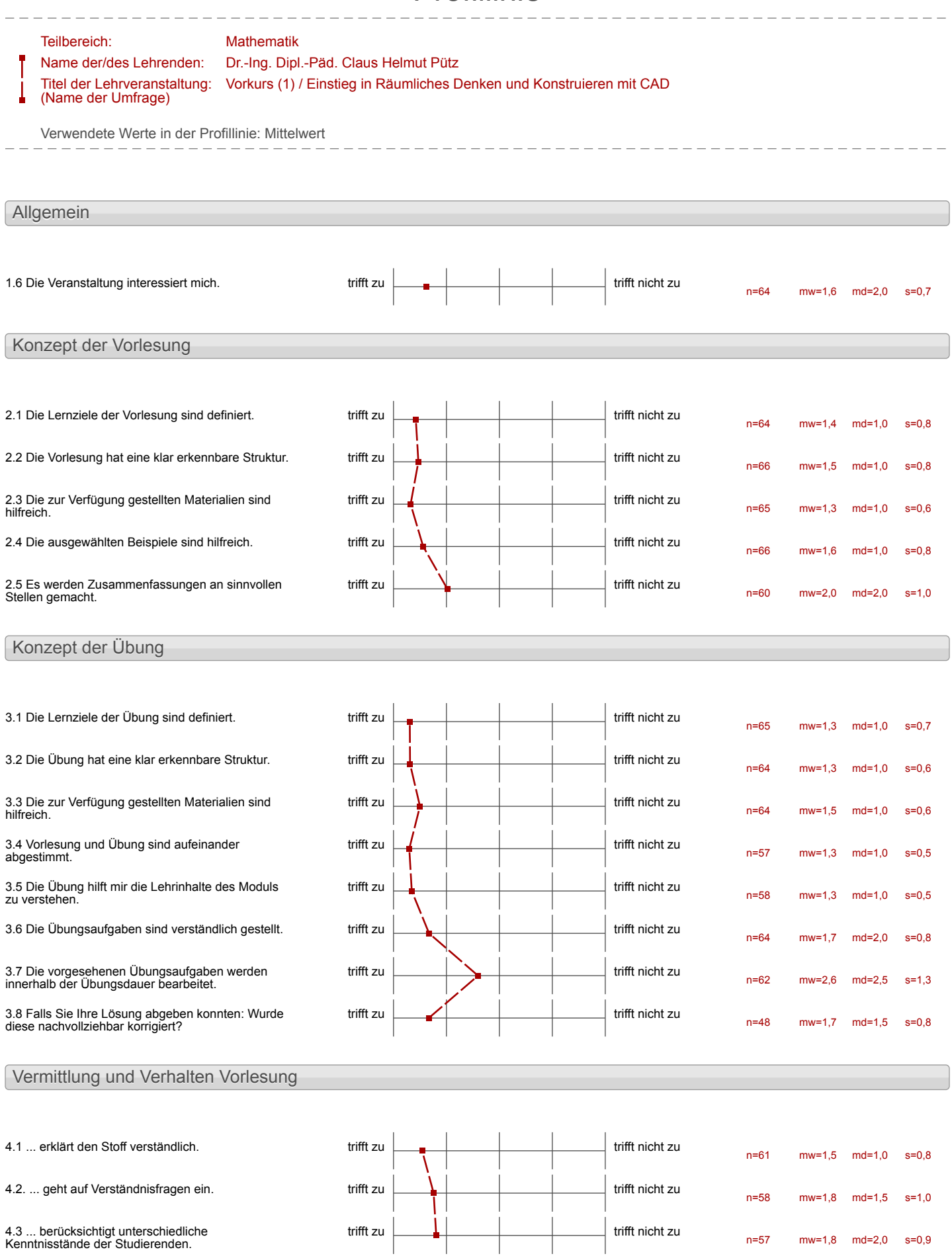

#### Vorkurs (1) / Einstieg in Räumliches Denken und Konstruieren mit CAD (SS 18)

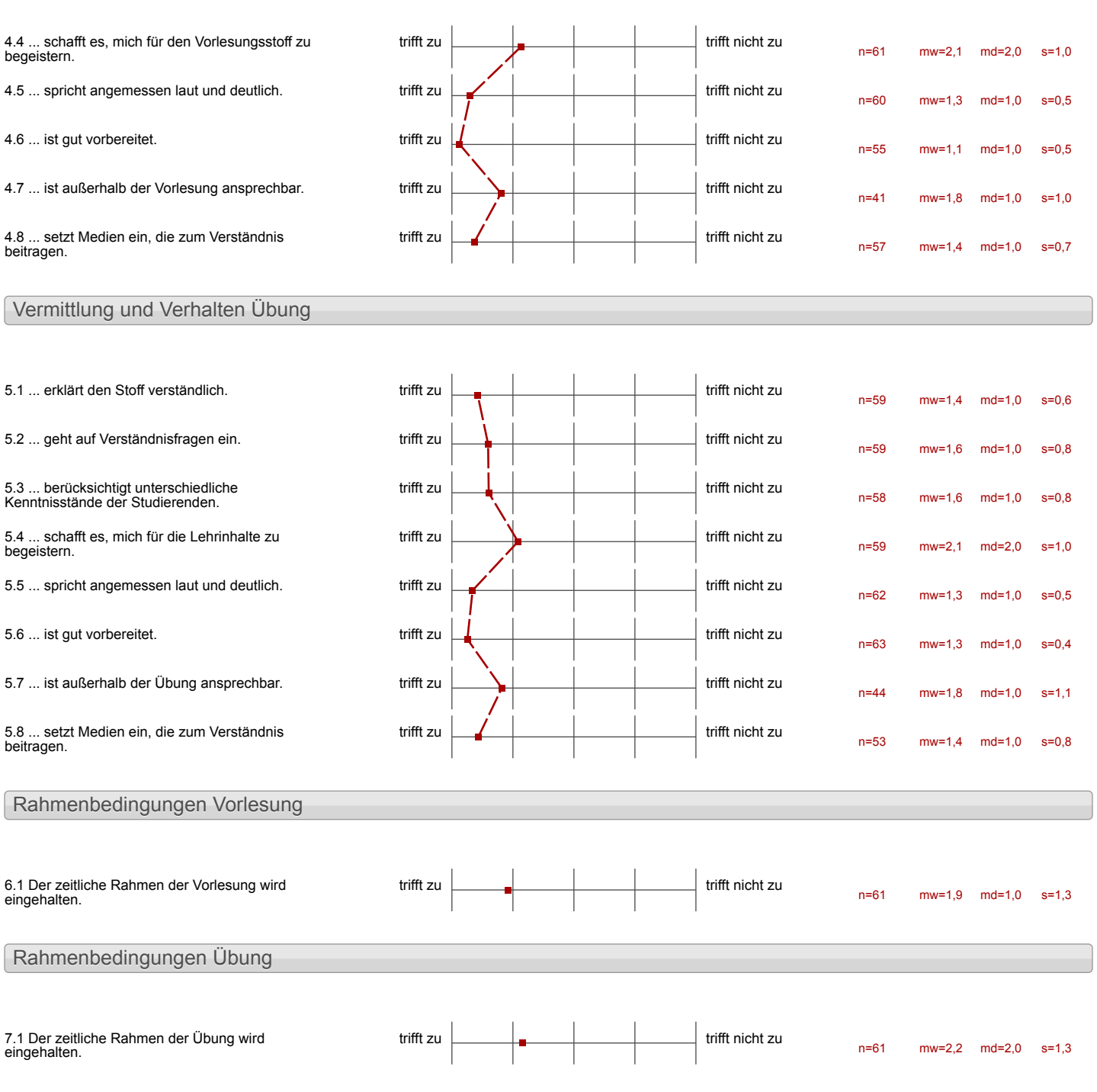

### Auswertungsteil der offenen Fragen

Besondere Anregungen / Kritik / Wünsche:

8.1 Was hat Ihnen an der Veranstaltung besonders gut gefallen?

gute & strukturierte

- · die Betrever waren sehr nett und Zuvorkommend
- 
- · Konsept der Videos<br>· Ordningssystem<br>(verschiedene Farben für Bauteile,  $B$ *(* $\bar{a}$ *tteretc.)*

eigenes Tempo<br>regelmatorge Enfolge

Cumppenaiseit Souveloudes Abailen Sabsdandiges eilenseiten.

Vorkurs (1) / Einstieg in Räumliches Denken und Konstruieren mit CAD (SS 18)

 $\begin{array}{c} \mathcal{D}_{1\ell} \\ d_{\text{med}} \\ \mathcal{H}_{2\ell} \end{array}$  Becording

Das System mit der roter und grunen Zelteln ist sols gut, also wenn der Grupperspreake nickl da isl, ware ex gut ein paar Ersatzzellel Lier zu Laben.

- Sehr klare Strukturiunny<br>- alle aufkommenden Frugen werden in den<br>Videos oder van den Heltern beantwortet.

Gruppenarbeit Tutoren haben gat betreit

Keine<br>Angaben

Die Intervalle von Lernen und Üben waren zuf Grund<br>des Fornates self Kurz

Man hat micht me irguntuurlche Teile in CAD existence sonomon für das Projekt.

Dass das Programm Chock44 schnell Feinler findet und man diese so selber beheben kann.

Dass die Betreuer immer freundlich und kompetent waren. Dass zwischen durch Kurze Vorträge/

thinweise vom Professor eingescholaen wurder.

Dass man sehr seibstständig arbeitet.

-Selbständiges Arbeiten und die<br>Oladurch entstehende Eigenverantvortung

- klares Ziel vor Augen (Hubwagen)

das Konstruieren einzelner Bauteile

-Giuppenarbeit<br>-Konzept<br>- Unteschredliche Geschwin-<br>digherten

-Sére australiche

Sehr got straktoriert, individuelles Lerntempo méglich.

Es marde ein Leonziel präsenticht. das Vourept war structurent und erhembar. Dr Videos haken den Losustoff vestauchlich und in einem ageven. Tempo exhibit. Be Frage waren entweder die gouppe also die Betrau Schnell U. Stelle, Une das Proklem strall Zu logen.

-pidel Intralt is known feet

l,

Autbay, Übungen und Ansprochsniseru.

selbststandiges

 $\mathbb{R}^2$ 

÷.

Aufbauerde Inhalte, eigenes<br>Tempo

# viel pratifische Arbeit

-selsststandiger Arseiter<br>-anspruchsvalles aser ælt effectiver<br>darnsystem

 $-$  fordernd

Ein sehr involues und inter

28 was sehr hilfrench Olch habe viele neve Sache geleent.<br>O Es weer schrijnberessent, olivote ich schr Schwierigkeiben habbe.

Es hat mir sehr gefallen, gélernt habe dieser Vorturs War sehr hilfsreich für mich trote des Schwierigkeiten. Es war sehr interessant und ich hoffe, dans den Vortus wrinte.

-Unterstützung der Hiwis<br>-Organisation

 $-$ Organisation -kompetente Betrever  $-6$ ruppe

Die victeos sind gut und das Reg die Kurse ist machbar.

Wes arristhaft<br>betreilt alcomm'<br>danach la CAD.

i.

Cerninhalt  $CAD$ 

 $-$  Geographic - Miburgen use whereaut

Der Rechnerfool und das

Visuelle Eilolgserlebnisse

Dos frère Arbéchen bei gleichzeitiger guter Fichrang derats

Die Vearstaltung war<br>achorientiet word sehr Ular source übesichtlich Stalihrvert. Das Material was bougnimet de vestoirable

8.2 Was hat Ihnen an der Veranstaltung nicht gefallen?

· das Transit-Malul war zu umfangreich bzw. man bräuchte mehr Zeit Svielleicht vorher bekannt<br>Geben, dass man mehr Zeit benöhgt einstellen kann

Transitradul zu angruchsvoll

Fut Transilmodul nueste man

l.

check 44 verbeoren

Dass der<br>Volte danske<br>Gerbe Lähle ille<br>zuel Wecher<br>gelahl Espel<br>Anglabl Espel<br>Kreude

- Videos feilveise zu ausführlich und fried le B. Alch bevege die<br>Mans auf das leon und Llicke zveimal."Sowas sollte jedem bekunnt san)

keine ofiziellen Pausen

Die grôpte Schwierigkeit<br>War die Dateinemathy!

Keine<br>Angaben

Die Viedear waren so einfach<br>gestallet das er mir oft<br>schwergefallen ist mich derauf Check let mor 2n felletuft.

Das Programm Clueb 44 hart noch Fu mille Fielder.

Dass check44 manchmal Fehrer gefunden hat, die eigentlich richtig wasen, und man dann immer warten musste bis der rencer behoben worde, un schuestich sein Testat zu erhalten.

· haufige Probleme mit dem Programm Check 44

 $\ddot{\phantom{a}}$ 

aufwandige Fehlersuche

-Videos teilwase etwas<br>lang (sohr laupem gespan

Den Aufgateer aus dem Ordiner<br>Worren Preine 18 Vourstruktionszectur bezytigt, sodem ich does Barbal nicht albein, soudern mor nach der Aubertung asteller house

14 vollståndig bestrannten

Check 44 kann noch optimiert werden.<br>-> Fehlemeldungen ohne weitere Hille beinnen<br>sehr frustrebend sein.

Videos 26 gence/

Videos als Leinmethode

Manch wal das Tempo der<br>Woungen # en hoch und<br>ich herbe unter Sruck gestaur den.

Ottan steht manchmal unter Druck

O Manchmal gilet en Stämngen le ci dem Compriser gystem

Manchmal ist die Zeit micht genug genug.<br>Monchual galo es érrige<br>Stormgen loci deu Couputer-

## -Struhtur der Lemvideos

-Dialogstruktur der Videos<br>-Objekte teils vorgefertigt

Gibts viele problemen by Check 44.

Die kuns daneert nun fülg 5 Tagen Es ware benez wenn der kurs zwei Wochen ang angeboren weerden damit man Fortgeschrittenenkwus kann anch machen.

Chech44 sehr buggy - Die Aufgaben sind ein zu  $nîc$ lo $s^{\prime}$ 

Durch Übersing lifizierung winds extrem unitserful that und darkoch micher schwert wan eine Übersicht für die gave hler verlorfen à Lektionen sollter durch Check 44 feigeschaltet

Langsame mot lang atmige Videos

-Videos woren talvaise en  $\frac{1}{2}$   $\log$ 

-Vit eur prav subtige Valesungen intembanen

 $U_n$ klarheiten beziglich der verschieden Krs $n_1$  ve aus

· Zcitdruck

Erine Drizle Interektionen.<br>gofördert über die kleine Gruppe hineus